## Package 'InPAS'

October 9, 2015

<span id="page-0-0"></span>Type Package

Title Identification of Novel alternative PolyAdenylation Sites (PAS)

Version 1.0.6

Date 2014-09-12

Author Jianhong Ou, Sung Mi Park, Michael R. Green and Lihua Julie Zhu

Maintainer Jianhong Ou <jianhong.ou@umassmed.edu>

Description Alternative polyadenylation (APA) is one of the important post-transcriptional regulation mechanisms which occurs in most human genes. InPAS facilitates the discovery of novel APA sites from RNAseq data. It leverages cleanUpdTSeq to fine tune identified APA sites.

biocViews RNASeq, Sequencing, AlternativeSplicing, Coverage, DifferentialSplicing, GeneRegulation, Transcription

License GPL  $(>= 2)$ 

#### Lazyload yes

- Imports AnnotationDbi, BSgenome, cleanUpdTSeq, Gviz, seqinr, limma, IRanges, GenomeInfoDb
- Depends R (>= 3.1), GenomicRanges, GenomicFeatures, BiocParallel, S4Vectors
- Suggests RUnit, BiocGenerics, BiocStyle, BSgenome.Hsapiens.UCSC.hg19, BSgenome.Mmusculus.UCSC.mm10, org.Hs.eg.db, org.Mm.eg.db, TxDb.Hsapiens.UCSC.hg19.knownGene, TxDb.Mmusculus.UCSC.mm10.knownGene, rtracklayer

#### NeedsCompilation no

### R topics documented:

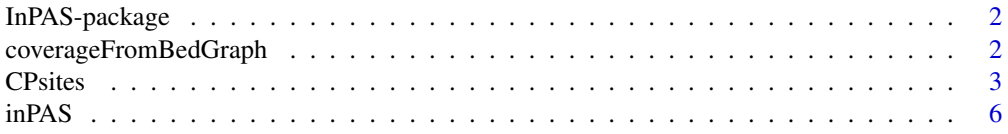

<span id="page-1-0"></span>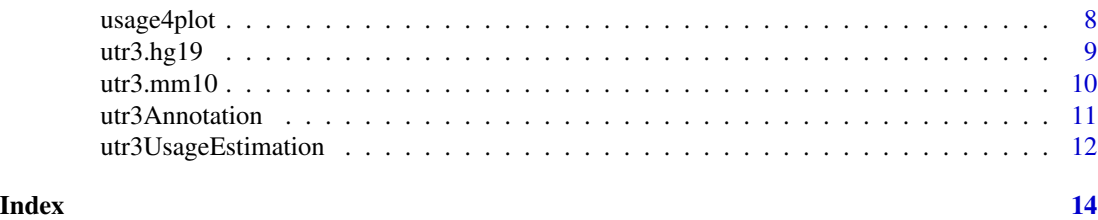

InPAS-package *alternative polyadenylation and cleavage estimations*

#### Description

predict and estimate the alternative polyadenylation and cleavage site for mRNA-seq data

#### Details

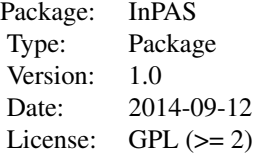

#### Author(s)

Jianhong Ou, Sung Mi Park, Michael R. Green and Lihua Julie Zhu

Maintainer: Jianhong Ou <jianhong.ou@umassmed.edu>

#### References

Sheppard S, Lawson N and Zhu L (2013). Accurate identification of polyadenylation sites from 3' end deep sequencing using a naive Bayes classifier. Bioinformatics, 29(20), pp. 2564. ISSN 1460-2059

<span id="page-1-1"></span>coverageFromBedGraph *read coverage from bedGraph files*

#### Description

read coverage from bedGraph files and save as a list.

#### <span id="page-2-0"></span>CPsites 3

#### Usage

coverageFromBedGraph(bedgraphs, tags, genome, hugeData=FALSE, ...)

#### Arguments

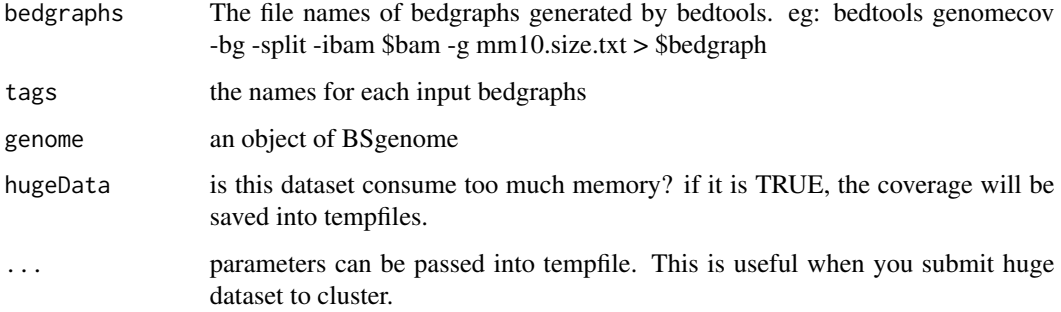

#### Value

return a list of coverage for each bedgraph files. For each item in the list, it is a list of coverage for each chromosome. And the chromosome must start from "chr".

#### Author(s)

Jianhong Ou

#### Examples

```
if(interactive()){
   library(BSgenome.Mmusculus.UCSC.mm10)
   path <- file.path(find.package("InPAS"), "extdata")
   bedgraphs <- file.path(path, "Baf3.extract.bedgraph")
   data(utr3.mm10)
   tags <- "Baf3"
   genome <- BSgenome.Mmusculus.UCSC.mm10
   coverage <-
       coverageFromBedGraph(bedgraphs, tags, genome, hugeData=FALSE)
}
```
<span id="page-2-1"></span>CPsites *predict the cleavage and polyadenylation(CP) site*

#### **Description**

predict the alternative cleavage and polyadenylation (CP or APA) site.

#### <span id="page-3-0"></span>Usage

```
CPsites(coverage, gp1, gp2=NULL, genome, utr3,
    window_size=100, search_point_START=50, search_point_END=NA,
    cutStart=window_size, cutEnd=0, search_distal_polyA_end=FALSE,
    coverage_threshold=5, long_coverage_threshold=2,
    gcCompensation=NA, mappabilityCompensation=NA,
    FFT=FALSE, fft.sm.power=20,
  PolyA_PWM=NA, classifier=NA, classifier_cutoff=.8, shift_range=window_size,
    BPPARAM=NULL)
```
#### Arguments

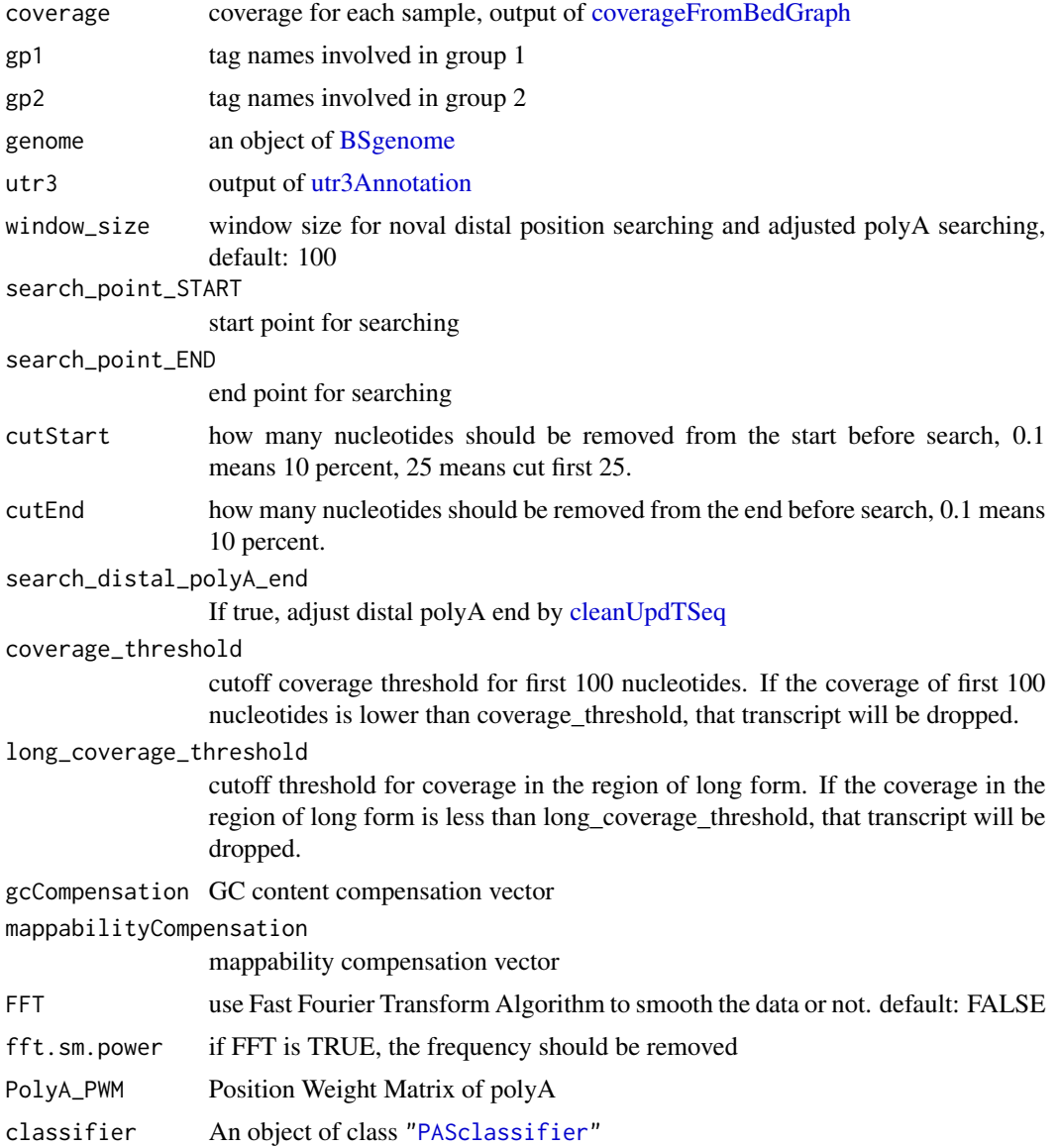

#### <span id="page-4-0"></span>CPsites 5

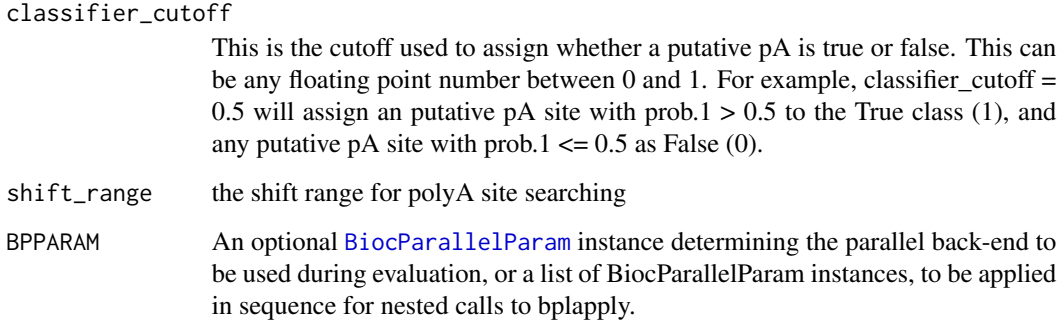

#### Value

return an object of GRanges contain the estimated CP sites.

#### Author(s)

Jianhong Ou

#### References

ref: Cheung MS, Down TA, Latorre I, Ahringer J. Systematic bias in high-throughput sequencing data and its correction by BEADS. Nucleic Acids Res. 2011 Aug;39(15):e103. doi: 10.1093/nar/gkr425. Epub 2011 Jun 6. PubMed PMID: 21646344; PubMed Central PMCID: PMC3159482.

mappability could be calculated by [GEM](http://algorithms.cnag.cat/wiki/Man:gem-mappability)

ref: Derrien T, Estelle J, Marco Sola S, Knowles DG, Raineri E, Guigo R, Ribeca P. Fast computation and applications of genome mappability. PLoS One. 2012;7(1):e30377. doi: 10.1371/journal.pone.0030377. Epub 2012 Jan 19. PubMed PMID: 22276185; PubMed Central PMCID: PMC3261895.

```
if(interactive()){
   library(BSgenome.Mmusculus.UCSC.mm10)
   path <- file.path(find.package("InPAS"), "extdata")
   bedgraphs <- file.path(path, "Baf3.extract.bedgraph")
   data(utr3.mm10)
   tags \leq "Baf3"
   genome <- BSgenome.Mmusculus.UCSC.mm10
   coverage <-
       coverageFromBedGraph(bedgraphs, tags, genome, hugeData=FALSE)
   CP <- CPsites(coverage=coverage, gp1=tags, gp2=NULL, genome=genome,
       utr3=utr3.mm10, coverage_threshold=5, long_coverage_threshold=5)
}
```
<span id="page-5-0"></span>inPAS *do estimation of alternative polyadenylation and cleavage site in one step*

#### Description

do estimation of alternative polyadenylation and cleavage site in one step

#### Usage

```
inPAS(bedgraphs, tags, genome, utr3, gp1, gp2, txdb,
   window_size=100, short_coverage_threshold=NA,
   long_coverage_threshold=NA,
   adjusted.P_val.cutoff=0.05, dPDUI_cutoff=0.3,
   PDUI_logFC_cutoff=0.59,
   search_point_START=50, search_point_END=NA,
   cutStart=100, cutEnd=0, search_distal_polyA_end=FALSE,
   coverage_threshold=5,
   gcCompensation=NA, mappabilityCompensation=NA,
   FFT=FALSE, fft.sm.power=20, hugeData=FALSE,
   PolyA_PWM=NA, classifier=NA, classifier_cutoff=.8, shift_range=0,
   BPPARAM=NULL)
```
#### Arguments

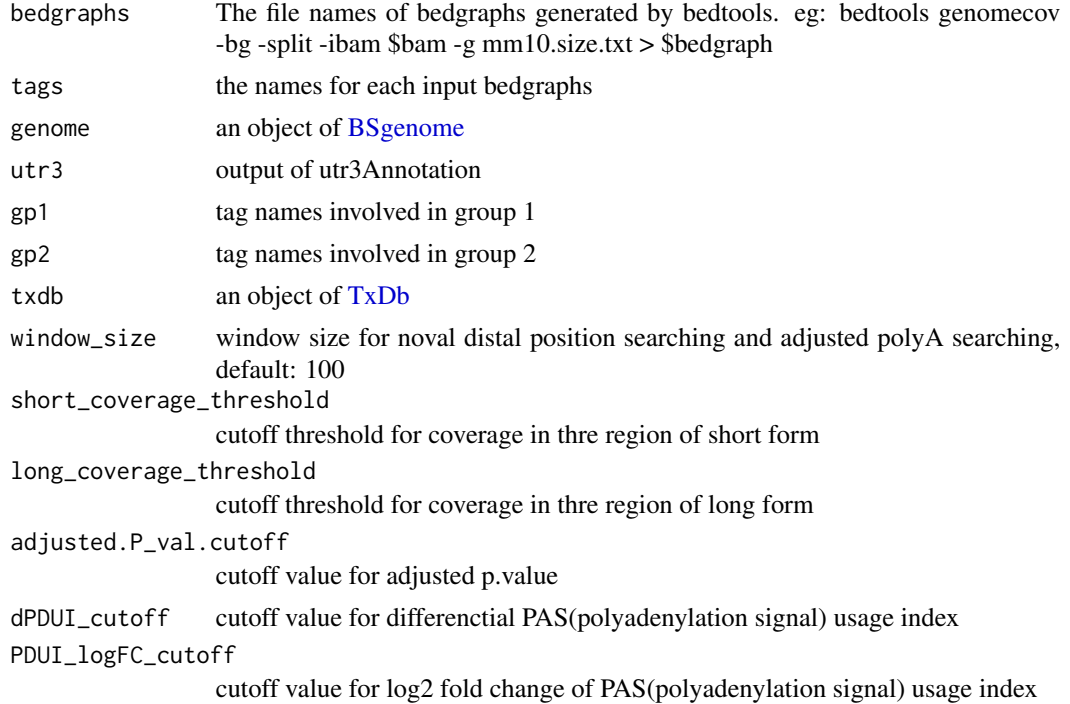

#### <span id="page-6-0"></span> $in PAS$  7

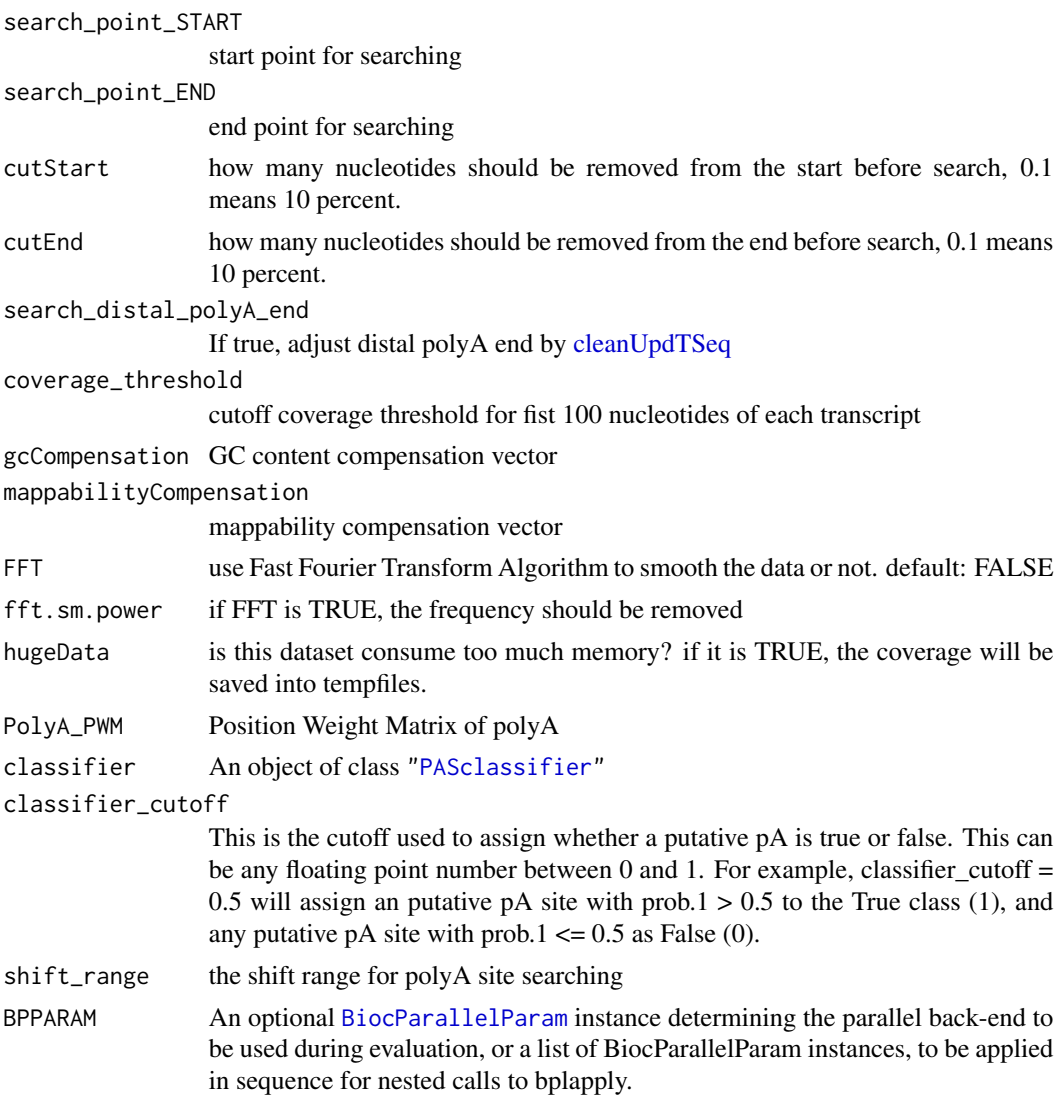

#### Value

return an object of GRanges

#### Author(s)

Jianhong Ou

```
if(interactive()){
   library(BSgenome.Mmusculus.UCSC.mm10)
   library(TxDb.Mmusculus.UCSC.mm10.knownGene)
   path <- file.path(find.package("InPAS"), "extdata")
```

```
bedgraphs <- file.path(path, "Baf3.extract.bedgraph")
data(utr3.mm10)
res <- inPAS(bedgraphs=bedgraphs, tags=c("Baf3"),
          genome=BSgenome.Mmusculus.UCSC.mm10,
          utr3=utr3.mm10, gp1="Baf3", gp2=NULL,
          txdb=TxDb.Mmusculus.UCSC.mm10.knownGene,
          search_point_START=200,
          short_coverage_threshold=15,
          long_coverage_threshold=3,
          cutStart=0, cutEnd=.2,
          hugeData=FALSE)
res
```
}

#### usage4plot *prepare coverage data and fitting data for plot*

#### Description

prepare coverage data and fitting data for plot

#### Usage

```
usage4plot(gr, coverage, proximalSites, genome,
           gp1, gp2,
           gcCompensation=NA, mappabilityCompensation=NA,
           FFT=FALSE, fft.sm.power=20)
```
#### Arguments

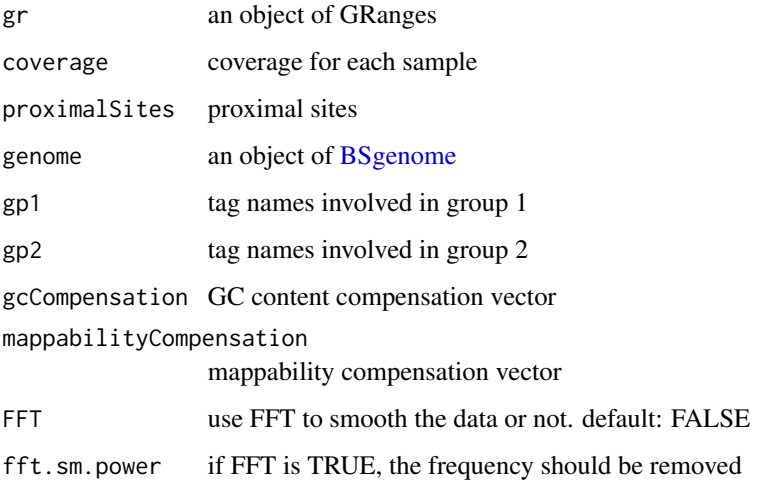

#### <span id="page-8-0"></span>utr3.hg19 9

#### Value

Formal class 'GRanges' [package "GenomicRanges"] with metadata:

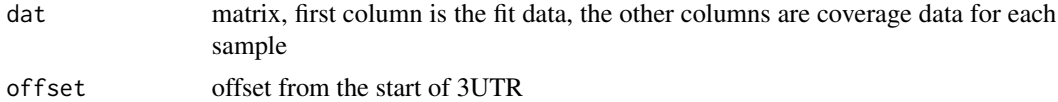

#### Author(s)

Jianhong Ou

#### Examples

```
library(BSgenome.Mmusculus.UCSC.mm10)
path <- file.path(find.package("InPAS"), "extdata")
bedgraphs <- c(file.path(path, "Baf3.extract.bedgraph"),
           file.path(path, "UM15.extract.bedgraph"))
coverage <- coverageFromBedGraph(bedgraphs, tags=c("Baf3", "UM15"),
                            genome=Mmusculus, hugeData=FALSE)
gr <- GRanges("chr6", IRanges(128846245, 128850081), strand="-")
dat <- usage4plot(gr, coverage, proximalSites=128849148, Mmusculus)
data <- dat$dat[[1]]
op \leq par(mfrow=c(3, 1))
plot(data[,1], type="l", xlab="", ylab="The fitted value")
abline(v=dat$offset)
plot(data[,2], type="l", xlab="", ylab="Baf3")
plot(data[,3], type="l", xlab="", ylab="UM15")
par(op)
```
utr3.hg19 *3'UTR annotation for hg19 obtained from utr3Annotation*

#### Description

3'UTR annotation obtained from utr3Annotation by TxDb.Hsapiens.UCSC.hg19.knownGene and org.Hs.eg.db

#### Usage

data(utr3.hg19)

#### Format

GRanges with slot start holding the start position of the 3'UTR, slot end holding the end position of the 3'UTR, slot names holding transcripts and gene names of 3'UTR, slot seqnames holding the chromosome location where the 3'UTR is located and slot strand for strand of 3'UTR. In addition, the following variables are included.

feature should be unknown or proximalCP\_XXXXXXXX

id should be utr3 or next.exon.gap exon exon id transcript trnscript id gene entriz gene id symbol gene symbol

#### Details

used in the examples Annotation data obtained by: library(TxDb.Hsapiens.UCSC.hg19.knownGene) library(org.Hs.eg.db) utr3Annotation(TxDb.Hsapiens.UCSC.hg19.knownGene, org.Hs.egSYMBOL)

#### Value

an object of GRanges.

#### Examples

data(utr3.hg19) head(utr3.hg19)

utr3.mm10 *3'UTR annotation for mm10 obtained from utr3Annotation*

#### Description

3'UTR annotation obtained from utr3Annotation by TxDb.Mmusculus.UCSC.mm10.knownGene and org.Mm.eg.db

#### Usage

data(utr3.mm10)

#### Format

GRanges with slot start holding the start position of the 3'UTR, slot end holding the end position of the 3'UTR, slot names holding transcripts and gene names of 3'UTR, slot seqnames holding the chromosome location where the 3'UTR is located and slot strand for strand of 3'UTR. In addition, the following variables are included.

feature should be unknown or proximalCP\_XXXXXXXX id should be utr3 or next.exon.gap exon exon id transcript trnscript id gene entriz gene id symbol gene symbol

<span id="page-9-0"></span>

#### <span id="page-10-0"></span>utr3Annotation 11

#### Details

used in the examples Annotation data obtained by: library(TxDb.Mmusculus.UCSC.mm10.knownGene) library(org.Mm.eg.db)

utr3Annotation(TxDb.Mmusculus.UCSC.mm10.knownGene, org.Mm.egSYMBOL)

#### Value

an object of GRanges.

#### Examples

data(utr3.mm10) head(utr3.mm10)

<span id="page-10-1"></span>utr3Annotation *extract 3'UTR from [TxDb](#page-0-0) object*

#### Description

extract 3'UTR from a [TxDb](#page-0-0) object. The 3'UTR is defined as the last 3'UTR fragment for each transcript and it will be cut if there is any overlaps with other exons.

#### Usage

```
utr3Annotation(txdb, orgDbSYMBOL, MAX_EXONS_GAP = 10000)
```
#### Arguments

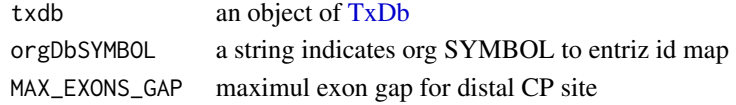

#### Value

return an object of GRanges

#### Author(s)

Jianhong Ou

```
if(interactive()){
   library(TxDb.Mmusculus.UCSC.mm10.knownGene)
   library(org.Mm.eg.db)
   utr3Annotation(TxDb.Mmusculus.UCSC.mm10.knownGene, "org.Mm.egSYMBOL")
}
```
<span id="page-11-0"></span>utr3UsageEstimation *estimation of 3'UTR usage for each region*

#### Description

estimation of 3'UTR usage for short form and long form

#### Usage

```
utr3UsageEstimation(CPsites, coverage, genome, utr3,
   gp1, gp2=NULL,
   short_coverage_threshold = 10,
   long_coverage_threshold = 2,
   adjusted.P_val.cutoff = 0.05,
   dPDUI_cutoff = 0.3,
   PDUI_logFC_cutoff=0.59, BPPARAM=NULL)
```
#### Arguments

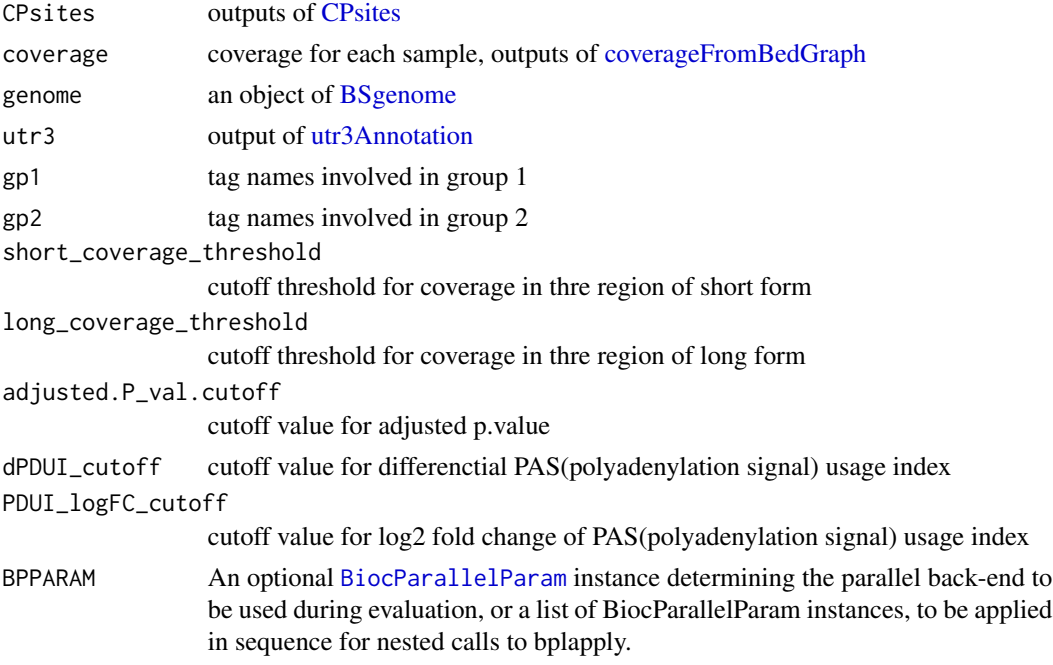

#### Value

return an object of GRanges

#### Author(s)

Jianhong Ou

#### utr3UsageEstimation 13

}

```
if(interactive()){
   library(BSgenome.Mmusculus.UCSC.mm10)
   path <- file.path(find.package("InPAS"), "extdata")
   bedgraphs <- file.path(path, "Baf3.extract.bedgraph")
   data(utr3.mm10)
   tags <- "Baf3"
   genome <- BSgenome.Mmusculus.UCSC.mm10
   coverage <-
       coverageFromBedGraph(bedgraphs, tags, genome, hugeData=FALSE)
   CP <- CPsites(coverage=coverage, gp1=tags, gp2=NULL, genome=genome,
       utr3=utr3.mm10, coverage_threshold=5, long_coverage_threshold=5)
   res <- utr3UsageEstimation(CP, coverage,
       utr3.mm10, genome, gp1=tags, gp2=NULL)
```
# <span id="page-13-0"></span>Index

∗Topic datasets utr3.hg19, [9](#page-8-0) utr3.mm10, [10](#page-9-0) ∗Topic misc coverageFromBedGraph, [2](#page-1-0) CPsites, [3](#page-2-0) inPAS, [6](#page-5-0) usage4plot, [8](#page-7-0) utr3Annotation, [11](#page-10-0) utr3UsageEstimation, [12](#page-11-0) ∗Topic package InPAS-package, [2](#page-1-0) BiocParallelParam, *[5](#page-4-0)*, *[7](#page-6-0)*, *[12](#page-11-0)* BSgenome, *[4](#page-3-0)*, *[6](#page-5-0)*, *[8](#page-7-0)*, *[12](#page-11-0)*

cleanUpdTSeq, *[4](#page-3-0)*, *[7](#page-6-0)* coverageFromBedGraph, [2,](#page-1-0) *[4](#page-3-0)*, *[12](#page-11-0)* CPsites, [3,](#page-2-0) *[12](#page-11-0)*

InPAS *(*InPAS-package*)*, [2](#page-1-0) inPAS, [6](#page-5-0) InPAS-package, [2](#page-1-0)

PASclassifier, *[4](#page-3-0)*, *[7](#page-6-0)*

TxDb, *[6](#page-5-0)*, *[11](#page-10-0)*

usage4plot, [8](#page-7-0) utr3.hg19, [9](#page-8-0) utr3.mm10, [10](#page-9-0) utr3Annotation, *[4](#page-3-0)*, [11,](#page-10-0) *[12](#page-11-0)* utr3UsageEstimation, [12](#page-11-0)